## SAP ABAP table BDSPHHR21 {BDS: Outgoing Hyperlinks from Physical Objects}

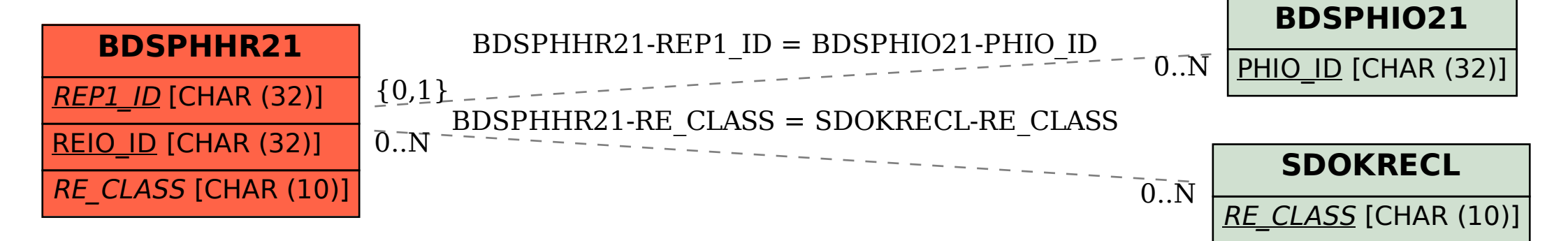